Документ подписан простой электронной подписью Информация о владельце:

ФИО: Беспалов Владимир Александоринистерство науки и высшего образования Российской Федерации Должность: Ректор МИЭТ Дата подписания: 01.09.2023 15:36:46 «Национальный исследовательский университет Уникальный программный ключ: ef5a4fe6ed0ffdf3f1a49d6ad1b49464dc1bf7354f736M6c8f8bes892b8d602rитут электронной техники»

**УТВЕРЖДАЮ** Проректор по худебной работе И.Г. Игнатова  $202Cr$ **SERVICE** 

### РАБОЧАЯ ПРОГРАММА УЧЕБНОЙ ДИСЦИПЛИНЫ

«Проектирование блоков цифровых интегральных схем»

Направление подготовки - 11.04.04 «Электроника и наноэлектроника» Направленность (профиль) - «Проектирование приборов и систем»

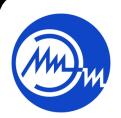

 ДОКУМЕНТ ПОДПИСАН ЭЛЕКТРОННОЙ ПОДПИСЬЮ

Сертификат: 021B3F91004AAD61874DBC90987DB30618 Владелец: Беспалов Владимир Александрович Действителен: с 17.06.2021 до 17.06.2022

Москва 2020

#### **1. ПЕРЕЧЕНЬ ПЛАНИРУЕМЫХ РЕЗУЛЬТАТОВ ОБУЧЕНИЯ**

Дисциплина участвует в формировании следующих компетенций образовательных программ:

**Компетенция ПК-3. Способен проектировать устройства, приборы и системы электронной техники с учетом заданных требований**

**сформулирована на основе профессионального стандарта** 40.040 «Инженер в области разработки цифровых библиотек стандартных ячеек и сложнофункциональных блоков»

**Обобщенная трудовая функция D** «Разработка электрических схем, характеризация сложнофункциональных блоков (СФ-блоков)»

**Трудовая функция D/01.7** «Разработка электрической принципиальной схемы СФ-блока» **Трудовая функция D/02.7 «**Автоматический синтез логической схемы СФ-блока»

**Трудовая функция D/04.7** «Генерация файлов для синтеза логической схемы из поведенческого описания с использованием СФ-блока»

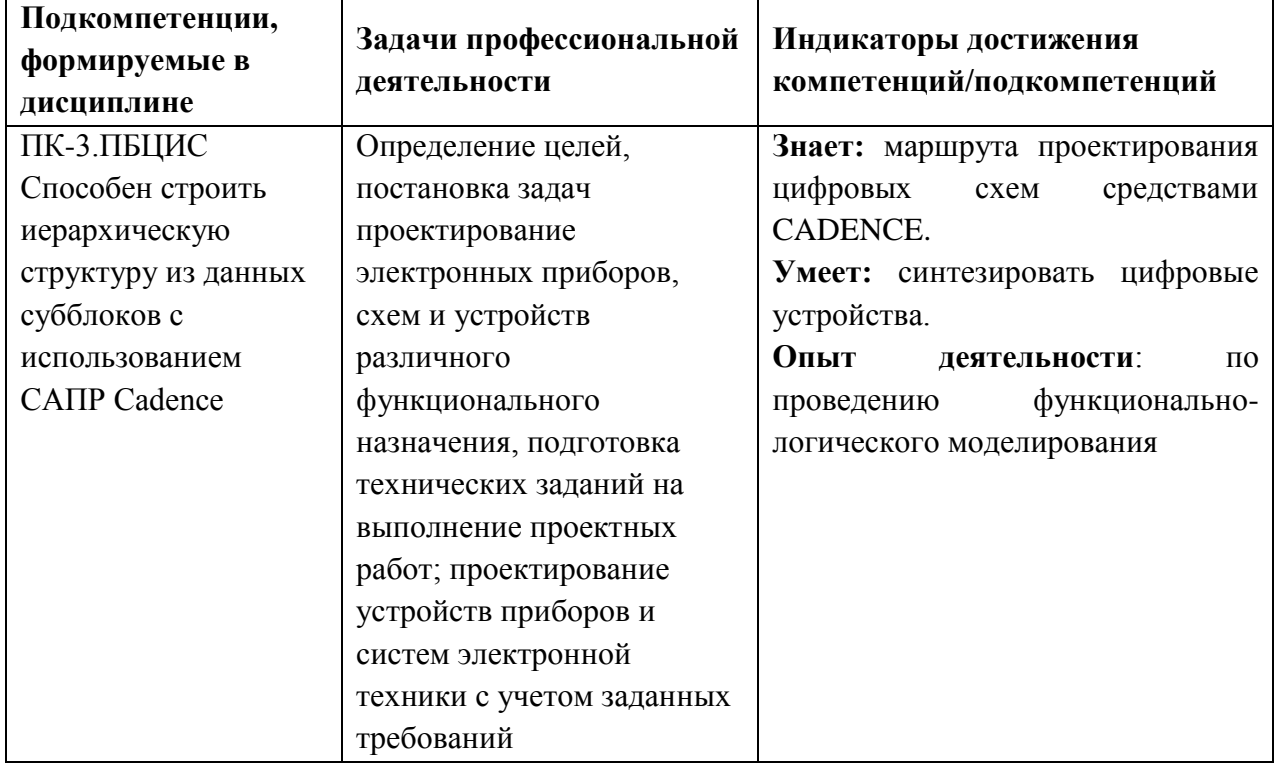

#### **2. МЕСТО ДИСЦИПЛИНЫ В СТРУКТУРЕ ОБРАЗОВАТЕЛЬНОЙ ПРОГРАММЫ**

Дисциплина входит в часть, формируемую участниками образовательных отношений Блока 1 «Дисциплины (модули)» образовательной программы.

Входные требования к дисциплине: дискретная математика (математика); физические принципы работы полупроводниковых приборов (твердотельная электроника); программирование на командных языках и языках высокого уровня.

# **3. ОБЪЕМ ДИСЦИПЛИНЫ И ВИДЫ УЧЕБНОЙ РАБОТЫ**

![](_page_2_Picture_233.jpeg)

## **4. СОДЕРЖАНИЕ ДИСЦИПЛИНЫ**

![](_page_2_Picture_234.jpeg)

#### **4.1. Лекционные занятия**

## *Не предусмотрены*

### **4.2. Практические занятия**

![](_page_3_Picture_217.jpeg)

## **4.3. Практическая подготовка при проведении лабораторных работ (часы)**

![](_page_3_Picture_218.jpeg)

### **4.4. Самостоятельная работа студентов**

![](_page_3_Picture_219.jpeg)

### **4.5. Примерная тематика курсовых работ (проектов)** *Не предусмотрены*

### **5. ПЕРЕЧЕНЬ УЧЕБНО-МЕТОДИЧЕСКОГО ОБЕСПЕЧЕНИЯ ДЛЯ САМОСТОЯТЕЛЬНОЙ РАБОТЫ**

Учебно-методическое обеспечение для самостоятельной работы студентов в составе УМК дисциплины (ОРИОКС, [http://orioks.miet.ru/\)](http://orioks.miet.ru/):

Методические указания студентам по изучению дисциплины «Проектирование блоков цифровых интегральных схем».

**Модуль 1 «**Основы проектирования стандартных элементов библиотеки **»**

Описания программ CADENCE, входящие в дистрибутив.

Материалы для подготовки к лабораторным работам: задание к лабораторным занятиям по модулю 1 (ОРИОКС, [http://orioks.miet.ru/\)](http://orioks.miet.ru/)

**Модуль 2 «**Введение в язык поведенческого описания VERILOG схем.**»**

Описания программ CADENCE, входящие в дистрибутив.

 Материалы для подготовки к лабораторным работам: задание к лабораторным занятиям по модулю 2 (ОРИОКС, [http://orioks.miet.ru/\)](http://orioks.miet.ru/)

**Модуль 3 «**Синтез логических схем, из поведенческого описания с использованием библиотеки стандартных элементов**»**

Описания программ CADENCE, входящие в дистрибутив.

 Материалы для подготовки к лабораторным работам: задание к лабораторным занятиям по модулю 3 (ОРИОКС, [http://orioks.miet.ru/\)](http://orioks.miet.ru/)

#### **6. ПЕРЕЧЕНЬ УЧЕБНОЙ ЛИТЕРАТУРЫ**

- 1. Старосельский В.И. Физика полупроводниковых приборов микроэлектроники : Учеб. пособие / В.И. Старосельский; [Под ред. Ю.А. Парменова]. - М. : Юрайт : Высшее образование, 2009. - 463 с.
- 2. Эннс В.И. Проектирование аналоговых КМОП микросхем: Краткий справочник разработчика / В.И. Эннс, Ю.М. Кобзев. - М. : Горячая линия-Телеком, 2005. - 454 с.

#### **Периодические издания**

- 1. RUSSIAN MICROELECTRONICS. : Springer, [2000] . URL: <http://link.springer.com/journal/11180> (дата обращения: 30.09.2019). - Режим доступа: для авториз. пользователей МИЭТ
- 2. Известия вузов. Электроника : Научно-технический журнал / М-во образования и науки РФ; МИЭТ; Гл. ред. Ю.А. Чаплыгин. - М. : МИЭТ, 1996 - .
- 3. IEEE Transactions on Electron Devices. USA : IEEE, [б.г.]. URL: <http://ieeexplore.ieee.org/xpl/RecentIssue.jsp?punumber=16> (дата обращения: 14.06.2018). – Режим доступа: по подписке МИЭТ

#### **7. ПЕРЕЧЕНЬ ПРОФЕССИОНАЛЬНЫХ БАЗ ДАННЫХ, ИНФОРМАЦИОННЫХ СПРАВОЧНЫХ СИСТЕМ**

- 1. eLIBRARY.RU : Научная электронная библиотека : сайт. Москва, 2000 . URL: https://elibrary.ru/defaultx.asp (дата обращения: 30.09.2019). - Режим доступа: для зарегистрир. Пользователей
- 2. SCOPUS : Библиографическая и реферативная база данных научной периодики : сайт. – URL: www.scopus.com/ (дата обращения: 30.09.2019). - Режим доступа: для авториз. пользователей МИЭТ

#### **8. ОБРАЗОВАТЕЛЬНЫЕ ТЕХНОЛОГИИ**

В ходе реализации обучения используется **смешанное обучение**, основано на интеграции технологий традиционного и электронного обучения, замещении части традиционных учебных форм занятий формами и видами взаимодействия в электронной образовательной среде, такие как, skype, zoom.

Освоение образовательной программы обеспечивается ресурсами электронной информационно-образовательной среды ОРИОКС [\(http://orioks.miet.ru\)](http://orioks.miet.ru/).

Для взаимодействия студентов с преподавателем используются сервисы обратной связи: раздел ОРИОКС «Домашние задания», электронная почта.

В процессе обучения при проведении занятий и для самостоятельной работы используются внутренние электронные ресурсы в формах видеолекций, тестирования в ОРИОКС.

При проведении занятий и для самостоятельной работы используются внешние электронные ресурсы в формах: электронных компонентов сервисов: сервисы youtube [https://youtu.be/PrhfmApJzQs,](https://youtu.be/PrhfmApJzQs)<https://youtu.be/lgQkA-piQHo>

![](_page_5_Picture_280.jpeg)

#### **9. МАТЕРИАЛЬНО-ТЕХНИЧЕСКОЕ ОБЕСПЕЧЕНИЕ ДИСЦИПЛИНЫ**

#### 10. ФОНДЫ ОЦЕНОЧНЫХ СРЕДСТВ ДЛЯ ПРОВЕРКИ СФОРМИРОВАННОСТИ КОМПЕТЕНЦИЙ/ПОДКОМПЕТЕНЦИЙ

ФОС по компетенции/подкомпетенции ПК-3.ПБЦИС Способен строить иерархическую структуру из данных субблоков с использованием САПР Cadence.

Фонды оценочных средств представлены отдельными документами и размещены в составе УМК дисциплины электронной информационной образовательной среды OPHOKC// URL: http://orioks.miet.ru/.

#### 11. МЕТОДИЧЕСКИЕ УКАЗАНИЯ ДЛЯ ОБУЧАЮЩИХСЯ ПО ОСВОЕНИЮ ДИСЦИПЛИНЫ

#### 11.1. Особенности организации процесса обучения

Посещение практических занятий, выполнение и защита лабораторных работ обязательны. Во время практических занятий изучаются особенности проектирования цифровых схем в системе автоматизированного проектирования Cadence.

Прежде чем приступить к выполнению лабораторной работы необходимо ознакомится с описанием программ, используемых в маршруте проектирования. Кроме того, следует составить краткий конспект решения задачи поставленной в лабораторной работе. В конспекте следует отметить принципы построения указанной в задании системы и способы описания ее на языках высокого уровня. В ходе выполнения работы не следует пренебрегать сообщениями об ошибках и предупреждениях, которые выдает программное обеспечение.

Самостоятельная работа отводится на подготовку к лабораторным работам, рубежному контролю и выполнение практического задания на проверку умения осуществлять поведенческое описание основных цифровых устройств.

#### 11.2. Система контроля и оценивания

Для оценки успеваемости студентов по дисциплине используется балльная накопительная система.

Баллами оцениваются: выполнение и защита лабораторных работ, рубежный контроль (до 90 баллов) и выполнение практического задания (до 10 баллов). Структура и график контрольных мероприятий приведены ниже в таблице (см. также журнал успеваемости на ОРИОКС, http://orioks.miet.ru/).

РАЗРАБОТЧИК:

Доцент, к.т.н.

 $\mu$ llly / A.B. IIIBeu/

 $\overline{7}$ 

Рабочая программа дисциплины «Проектирование блоков цифровых интегральных схем» по направлению подготовки 11.04.04 «Электроника и наноэлектроника» по направленности (профилю) «Проектирование приборов и систем» разработана на кафедре ИЭМС и утверждены на заседании кафедры 26.11. 2020 года, протокол № 5

Заведующий кафедрой ИЭМС 89/62/10.А. Чаплыгин /

#### ЛИСТ СОГЛАСОВАНИЯ

Рабочая программа согласована с Центром подготовки к аккредитации и независимой оценки качества

Начальник АНОК  $\overbrace{\qquad \qquad }$  / И.М. Никулина /

Рабочая программа согласована с библиотекой МИЭТ

Директор библиотеки Игур Г.П. Филиппова